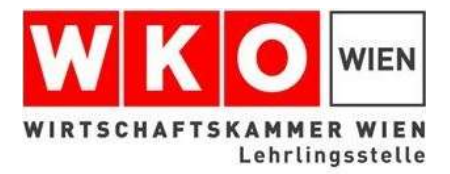

# **Lehrabschlussprüfung Versicherungskaufmann/-frau WIEN**

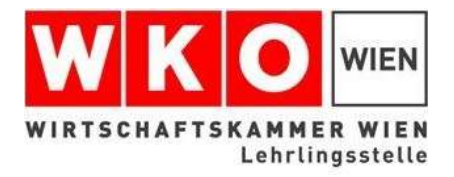

### Wo finden die Lehrabschlussprüfungen statt?

**Haus der Wiener Wirtschaft**

Straße der Wiener Wirtschaft 1 1020 Wien

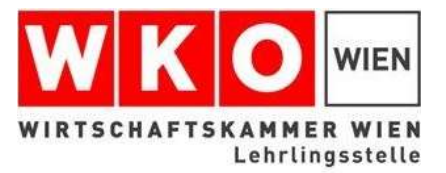

### Infos für LAP-Vorbereitung

Bei folgenden Ansprechpartnern können Sie anfragen :

- KUS Netzwerk [www.kusonline.at](http://www.kusonline.at/)
- WIFI Wien [www.wifi.at](http://www.wifi.at/)
- BFI Wien [www.bfi.wien](http://www.bfi.wien/)

Lernunterlagen:

Hier können Sie [Skripten](http://www.ibw.at/de/lernunterlagen/lehrlinge) für das Selbststudium kostenpflichtig erwerben.

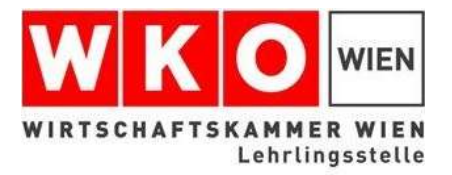

## Lehrabschlussprüfung Versicherungskaufmann/-frau

- § 5. (1) Die Lehrabschlussprüfung gliedert sich in eine praktische und eine theoretische Prüfung.
	- (2) Die praktische Prüfung umfasst die Gegenstände:
		- **a) Kaufmännische Grundkompetenzen - mündlich**
		- **b) Geschäftsprozesse – schriftlich und mündlich**
		- **c) Fachgespräch – mündlich**
	- (3) Die theoretische Prüfung umfasst die Gegenstände: **Berufliche Basiskompetenzen - schriftlich**
- (4) Die theoretische Prüfung entfällt, wenn der/die Prüfungskandidat/in das Erreichen des Lehrzieles der letzten Klasse der fachlichen Berufsschule für den Lehrberuf Versicherungskaufmann/frau oder den erfolgreichen Abschluss einer die Lehrzeit ersetzenden berufsbildenden mittleren oder höheren Schule nachgewiesen hat.

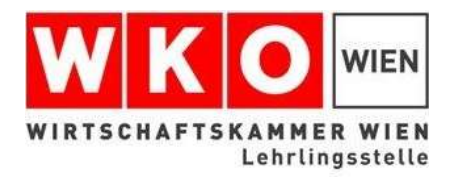

### Welche Teile umfasst die theoretische Prüfung?

*Dieser Prüfungsteil wird bei Vorlage eines positiven Jahres- und Abschlusszeugnisses der Berufsschule nicht geprüft.*

• **Berufliche Basiskompetenzen**

- Prozentrechnung
- Kostenrechnung oder Kalkulation
- Buchhaltung, Buchung von Geschäftsfällen
- Berechnung eines Betriebsergebnisses
- Wirtschaftskunde
- Rechts- und Organisationsformen von Unternehmen
- Formen und Inhalte von Kaufverträgen

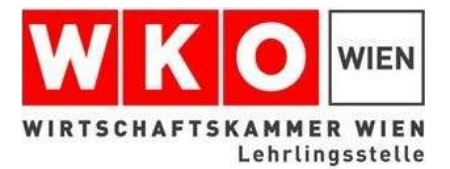

## Praktische Prüfung – Geschäftsprozesse

**Der** *schriftliche* **Prüfungsteil hat sich auf die Bearbeitung kaufmännisch administrativen Aufgabenstellungen zu erstrecken, wobei folgende Bereich zu prüfen sind:**

- Kundenakquise und Kundenmanagement (zB. Portfolio, Angebot, Dokumentation,…)
- Auftragsbearbeitung (zB. Antrag, Bestandspflege, Schadensmeldung,…)
- Office-Management (zB. Informationen, Vertragsbestandteile, Terminplanung, Statistik,…)

**Der** *mündliche* **Prüfungsteil hat sich ausgehende von der schriftlichen Arbeit auf die praktische Auswertung von verschiedenen mit dieser Arbeit zusammenhängenden Fragen zu erstrecken. Die Themenstellung hat dem Zweck der Lehrabschlussprüfung und den Anforderungen der Berufspraxis zu entsprechen.**

*Der Gegenstand – Geschäftsprozesse - besteht aus einem schriftlichen und einem mündlichen Teil. Sie ist mit einer Note zu bewerten*

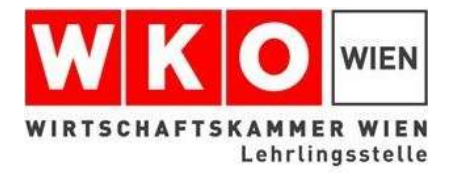

### Hinweise für den Ablauf bei der Lehrabschlussprüfung am PC

- Die Angabe Blätter finden Sie in Papierform auf Ihrem Arbeitsplatz.
	- $\triangleright$  Diese sind personalisiert und enthalten: Zugangsdaten sowie die Aufgabenstellung des Gegenstandes Sie können auch für Notizen verwendet werden müssen nach der Prüfung wieder vollständig abgegeben werden
- Die Arbeitsblätter zum Lösen der Aufgabe finden Sie am PC
	- $\triangleright$  Arbeitsblätter sind der Aufgabenstellung zugeordnet (Bsp: Aufgabe 1 > Arbeitsblatt 1)
	- Nach dem Einloggen finden Sie die Übersicht über die Anzahl der Gegenstände (für die Sie eingeladen wurden) Information über die Zeit, die pro Gegenstand zur Verfügung steht.

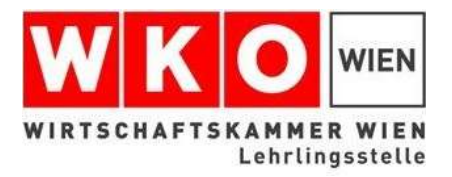

## Das Prüfungsprogramm:

- eigenständiges eLAP Programm
- Die Prüfungen sind auf Word aufgebaut, mit allen Funktionen von Windows Office.
- **Excel-Listen sind keine vorhanden!**
- Zwischenspeichern möglich, mit den Button "Speichern"
- Das Programm speichert automatisch ca. alle 3 Minuten
- Automatische Zeitmessung. Mit dem Button "Zeit" kann die restliche Prüfungszeit angesehen werden.
- nach Ablauf der Prüfungszeit wird der Letztstand vom Prüfungsprogramm automatisch gespeichert und abgegeben.
- selbständiges Abgeben mit den Button "Abgeben" ist natürlich auch möglich.

Genauere Information über den Ablauf der Prüfung erfahren Sie am Tag der Prüfung

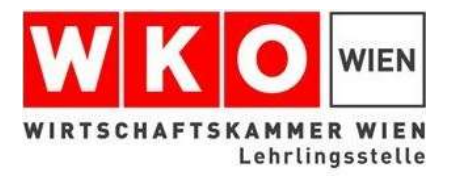

## Prüfungsmaterial

Sie benötigen für die Praktische Prüfung schriftlich folgendes Material:

- 1) Taschenrechner (kein Mobiltelefon)
- 2) Kugelschreiber
- 3) Jahres- u. Abschlusszeugnis (wenn vorhanden)
- 4) Lichtbildausweis

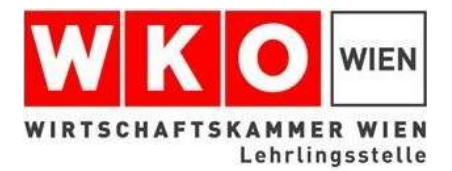

## Praktische Prüfung – Kaufmännische Grundkompetenzen

**Der** *mündliche* **Prüfungsteil hat sich auf verschiedene damit zusammenhängende praktische Fragenstellungen zu erstrecken** *Das Prüfungsgespräch hat sich zumindest auf zwei der folgenden Bereiche zu beziehen:* 

*1. eine Lohn- oder Gehaltsabrechnung interpretieren (anhand einer anonymisierten Abrechnung für ein Lehrlingseinkommen sowie eines anonymisierten Personalverrechnungs-Abrechnungsbelegs einer anderen Beschäftigtengruppe)* 

*2. die Grundsätze unternehmerischen Denkens bei seinen/ihren Aufgaben berücksichtigen (zB kostenbewusst handeln)* 

*3. die Grundlagen des Beschaffungsprozesses (zB Bedarfsfeststellung, Bezugsquellenauswahl) des Lehrbetriebs darstellen und daran mitwirken (zB beim Einkauf des Büromaterials)* 

*4. die Notwendigkeit der Inventur erklären und Arbeiten im Rahmen der Inventur durchführen* 

*5. die Grundlagen des Rechnungswesens des Lehrbetriebs bei der Ausführung seiner/ihrer Aufgaben berücksichtigen* 

*6. übliche Belege des Lehrberufs, wie Eingangs und Ausgangsrechnungen sowie Zahlungsbelege, nach verschiedenen Kriterien bearbeiten (zB Zuordnung nach Datum, interner und externer Herkunft, Belegart)* 

*7. das betriebliche Verfahren zur Erfolgsermittlung in seinen Grundzügen darstellen, um die von ihm/ihr im Rahmen des betrieblichen Rechnungswesens auszuführenden Arbeiten zu beurteilen* 

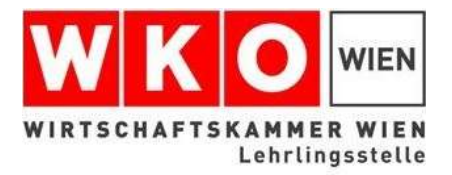

## Praktische Prüfung – Wie sieht ein Fachgespräch aus?

**§ 5(1) Das Fachgespräch ist vor der Prüfungskommission abzulegen.**

- **(2) Das Fachgespräch hat sich aus der praktischen Tätigkeit heraus zu entwickeln. Die Themenstellung hat den Anforderungen der Berufspraxis zu entsprechen.**
- **(3) Im Fachgespräch ist unter Verwendung von Fachausdrücken das praktische Wissen des Prüflings festzustellen. Der Prüfling soll zeigen, dass er fachbezogene Probleme und deren Lösungen darstellen, die für einen Auftrag relevanten fachlichen Hintergründe aufzeigen und die Vorgehensweise bei der Ausführung dieses Auftrages begründen kann.**
- **(4) Das Fachgespräch soll 15-20 Minuten dauern. Eine Verlängerung um 10 Minuten kann im Einzelfall erfolgen.**

**Die Kommission besteht aus:**

**1 Vorsitzender**

**1 Beisitzer – Arbeitgeber**

**1 Beisitzer - Arbeitnehmer**

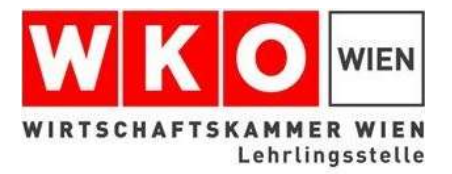

### Wie melde ich mich zur Lehrabschlussprüfung an?

Eine Anmeldung ist ausschließlich über unser Online Portal möglich.

[lehre.wko.at](https://lehre.wko.at/start)

Ein Erklärvideo zum Onlineportal finden Sie auf unserer Homepage

[www.wko.at/wien/lap](http://www.wko.at/wien/lap)

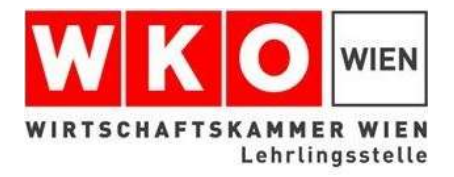

### Haben Sie einen aufrechten Lehrvertrag?

**Es besteht die Möglichkeit ab beginn des letzten Lehrjahres sich zur Lehrabschlussprüfung anzumelden.**

### **§ 23 Abs. 2 BAG – Voraussetzungen**

- Lehrvertrag muss aufrecht sein
- Jahres- und Abschlusszeugnis der Berufsschule (kann nachgereicht werden)

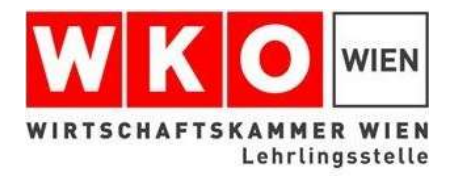

## Wurde der Lehrvertrag gelöst, oder haben Sie ausreichend Berufserfahrung?

**Es besteht die Möglichkeit einen Antrag auf eine außerordentliche Lehrabschlussprüfung zu stellen**

### **§ 23 Abs. 5 lit.a BAG – Voraussetzungen**

- Alter: vollendetes 18. Lebensjahr
- Erwerb der erforderlichen Fertigkeiten und Kenntnisse durch ausreichende Anlernzeit, praktische Tätigkeit im Ausmaß der halben Lehrzeit

### **§23 Abs. 5 lit. b BAG – Voraussetzungen**

- Zurücklegung mindestens der halben Lehrzeit
- keine Möglichkeit, einen Lehrvertrag für restliche Lehrzeit abzuschließen

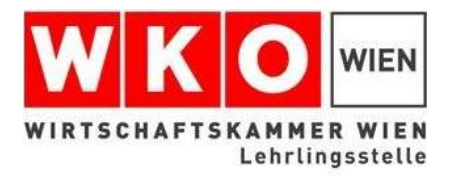

## Haben Sie schon einen Abschuss? Lehrabschluss oder Berufsbildende Schule (HASCH,HAK,…)

### **Es besteht die Möglichkeit einen Antrag auf Zusatzprüfung zu stellen**

### **§ 27 BAG – Voraussetzungen**

- Alter: vollendetes 18. Lebensjahr
- Positiv abgelegte LAP in einem verwandten Lehrberuf oder abgeschlossene facheinschlägige Berufsbildende mittlere bzw. höhere Schule

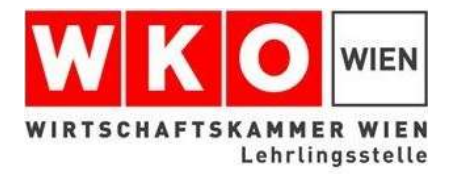

### Haben Sie die Lehrabschlussprüfung nicht bestanden?

### **Es besteht die Möglichkeit einen Antrag auf Wiederholungsprüfung zu stellen**

### **– Voraussetzungen**

• negativ beurteilte Lehrabschussprüfung

Eine Anmeldung zur Wiederholungsprüfung kann nach einem negativen Prüfungsantritt nur vom Kandidaten selbst erfolgen.